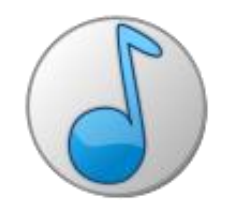

## aTunes - přehrávač a správce hudby

Michal Pantůček

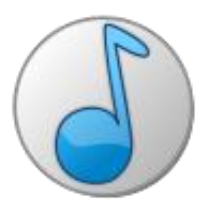

## Úkol – opravit bugy

1) Psaní textu do filtru způsobuje zastavení přehrávání

- ▶ Nezreplikováno vznikl nový bug:
	- ▶ Stisk klávesy Enter způsobuje zastavení přehrávání => ignorovat u filteru Enter
- ▶ 2) Po vybrání jiného souboru z playlistu dochází k zastavení dosud přehrávaného souboru, nezahájí se přehrávání vybraného

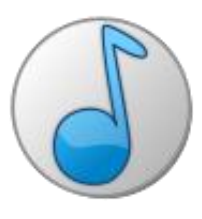

## Popis práce

- Kontaktování správce projektu
- Začátek podle návodu pro nové vývojáře
- **Projekt používá Maven pro usnadnění buildování a** vyřešení všech závislostí
- Neobešlo se bez problémů, ale po několikerém stažení z SVN nakonec v pořádku

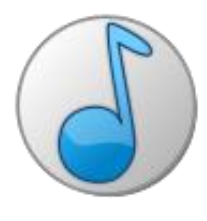

- ▶ Projekt je poměrně rozsáhlý, hodně tříd, hodně balíčků => největší problém – zorientování se
- Hodně slabá dokumentace, dost málo komentářů
- ▶ Komunikace probíhala s člověkem, který reportoval bug a hlavně se správcem projektu bez problémů

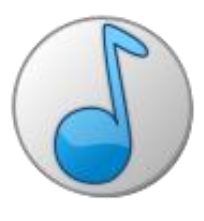

## Výsledek práce

- ▶ Opravováno na vícekrát diskuze
- **Nakonec obě chyby opraveny podle představ správce** projektu
- Finální verze řešení asi 20 řádků kódu
- ▶ Opravy byly zahrnuty do hlavní větve projektu

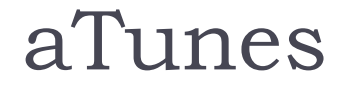

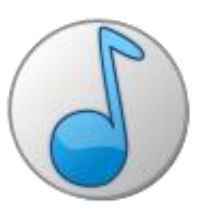

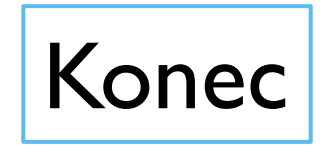